## **Mail Forwarding**

Email forwarding has gone through many changes so what you thought was true may not be true now.

## **Current**

When a CS account is created we forward all of your CS mail(cnetid@cs.uchicago.edu) to [cnetid@uchicago.edu.](mailto:cnetid@uchicago.edu)

## <span id="page-0-0"></span>**Change the forwarding address**

Currently, the only way to do this is to ask us (techstaff@cs.uchicago.edu).

## **Historically**

We also used to forward mail to [cnetid@uchicago.edu](mailto:cnetid@uchicago.edu) by default, but we offered a method of changing the forwarding yourself by editing a file in /stage. If you see any documentation to this effect it is now incorrect. Please see change the forwarding address for details on how to forward mail today.

From: <https://howto.cs.uchicago.edu/> - **How do I?**

Permanent link: **[https://howto.cs.uchicago.edu/techstaff:mail\\_forwarding?rev=1427142129](https://howto.cs.uchicago.edu/techstaff:mail_forwarding?rev=1427142129)**

Last update: **2015/03/23 15:22**

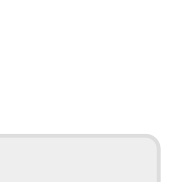